# **MyFFVideoConverter Keygen**

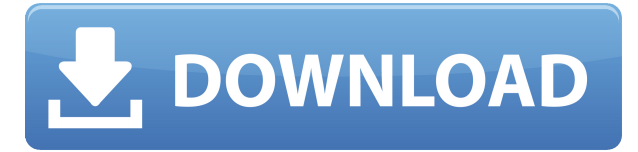

### **MyFFVideoConverter Crack + Serial Key Free**

MyFFVideoConverter is an efficient piece of software. It does not hamper the computer's performance, as the CPU and memory usage is minimal, while all jobs are completed in a fair amount of time. The program supports import from WEBM, AVI, XVID, MPG, WMV, ASF, MP4, MOV, 3GP, MKV, FLV, SWF, VOB and OGG extensions. You can change the number of frames per second, bit rate and resolution, while it is also possible to trim the video, take snapshots, select the output directory and insert a watermark by a uploading a JPG, PNG and BMP photo. A ripper enables you to extract video contents from DVDs and ISO files, and save them to a custom location on the hard drive, with or without subtitles, in an AVI format. A novice user may find the program to be a bit cluttered at first, as it contains a lot of drop-down menus, buttons and tabs, yet it is extremely easy to learn and use.What's the Problem With an iPod Touch? I got an iPod Touch for Christmas and I love it. I usually love these things and use them as a powerful remote control for my home theatre. I am loving the controls, though I have found a bug in the iPod's system so far. It keeps replaying a previous song over and over again. I have tried unplugging the iPod and restarting my computer but it doesn't seem to do anything. I tried removing the cable and letting the iPod sit for a while, but it never plays the same song twice. I've done some searching and can't find anything on the web to help. I think it may be a hardware problem with the iPod, but I don't know what to do. Does anyone know what the problem is? I've had that problem with my iPod Touch, too. It just repeats songs until I completely reset it by holding the power button for 10 seconds and then holding the home button for 10 seconds. Resetting the iPod was helpful, but still happens a lot. I'm thinking you could try an iPod repair program. The service at Apple itself is so expensive that I found someplace on eBay for about \$40, and it worked fine. I still bought it though, because I think you should always have a back up, and I like the idea of having a spare version of a device that I really

**MyFFVideoConverter (April-2022)**

KEYMACRO (Windows) is a free utility for professional home users and network administrators to rapidly encrypt/decrypt specific passwords and PINs, as well as store them for future use. Easy-touse interface KEYMACRO is a piece of software that allows users to encrypt/decrypt passwords and PINs with ease, thanks to a pleasant GUI. To be able to do so, users will simply have to select a master password and the desired string to be encrypted or decrypted, while all the functions can be performed either with the mouse or the keyboard. Multi-lingual interface KEYMACRO supports the following languages: English, French, Italian, German and Spanish. In addition, it is also possible to enter a different language by using an input window, as well as the program's version number, which will be displayed in the help file, if there is one. Locked data protection When a specified string of characters is encrypted, it will be automatically saved as a password-protected configuration file (located in the ".keymacro" folder), while the file itself can be imported in order to decrypt the previous string. The same encryption procedure will be repeated, once the master password is changed. Recovery options KEYMACRO features a "Reset all passwords" and "Recover all passwords" button, which will prompt you to use the password protection offered by the program, in order to achieve the desired result. Support for new Windows versions KEYMACRO will be compatible with new Windows versions, and it will be able to offer all the features offered by new Windows versions (as far as being compatible with), while it will still function in older Windows versions, as well. Registry settings The PC will keep its current configuration (registry) during a fresh installation of KEYMACRO. Take a look at the video tutorial below to see the software in action. TOP Features: It will provide all the functions of a native standalone version. It will be compatible with all the supported versions of the Windows operating system. It will provide protection for most passwords and PINs. It will offer secure data protection. It will be compatible with most of the popular web browsers. Support for the following languages: English, French, Italian, German and Spanish. A universal installer. EVGA Nvidia GeForce GTX 460 Ti (240 Review | 4/5 NVIDIA™ 2edc1e01e8

### **MyFFVideoConverter Crack With Product Key**

MyFFVideoConverter is a tool designed to help you convert your videos into one of the supported formats: MP4, MOV, AVI, 3GP, MKV, FLV, VOB, OGG, ASF, MPEG, WEBM. Why convert? Converting your video files allows you to enjoy them on more gadgets and devices. It also enables you to share them with your friends, and publish them on YouTube and Flickr, as well as on your Facebook wall. Whats the problem? MyFFVideoConverter allows you to convert one video file at a time only. Why is that a problem? Instead of converting one file at a time, you can get a software capable of doing that task in bulk. MyFFVideoConverter is such a tool. Features: > MyFFVideoConverter allows you to easily convert your video files into one of the supported formats: MP4, MOV, AVI, 3GP, MKV, FLV, VOB, OGG, ASF, MPEG, WEBM. > Your converted files can be saved into the output directory, or exported to a custom directory in the hard disk. > You can also extract audio from DVDs or ISO files and extract video from DVDs or ISO files, while the downloaded video can be saved in the selected format. > Get a snapshot of the current playing video in the output directory or export it into a BMP, JPG or PNG image. > You can then upload the video image you want to embed. > Install the application in minutes by clicking on the 'Install Now' button. > Make the necessary choices from the easy-to-use UI interface. > The software checks your computer for updates regularly, ensuring that it always has the latest available. > Convert multiple video files or DVD in batch > Trim the videos > Change the frame rate of videos > Change the video bit rate > Change the resolution of the video > Add subtitles > Take a snapshot of the current playing video in the output directory or export it into a BMP, JPG or PNG image > Convert selected videos to AVI and combine several videos into one, or convert one video to a collection of videos in the same format > Record the screen activity and store it into a video file > Rip DVD to ISO and extract all audio from DVD > Rip DVD to AVI, add audio, video

<https://joyme.io/clanabascure> <https://joyme.io/paturpechi> <https://techplanet.today/post/full-geometers-sketchpad-407-hot> <https://joyme.io/exobconbu> [https://techplanet.today/post/hd-online-player-kabhi-khushi-kabhie-gham-full-movie-hd-1080p-blu-ray](https://techplanet.today/post/hd-online-player-kabhi-khushi-kabhie-gham-full-movie-hd-1080p-blu-ray-269bfdcm-hot) [-269bfdcm-hot](https://techplanet.today/post/hd-online-player-kabhi-khushi-kabhie-gham-full-movie-hd-1080p-blu-ray-269bfdcm-hot) <https://techplanet.today/post/dead-wishes-download-5kapks-link-1> <https://reallygoodemails.com/perquiqprathe> <https://techplanet.today/post/free-download-gta-san-andreas-pc-400m> <https://reallygoodemails.com/vomecestki>

#### **What's New In?**

Convert almost all type of video files to MPEG format and the other high video quality video files. MyFFVideoConverter allows you to convert your video files to different formats. This converter also enables you to convert the video to DVD and ISO files and save them on your computer. Just select

the video you want to convert and click convert now. You can convert different type of video files to different file types like DVD, ISO, AVI, MOV, MP4, FLV, VOB, WMV, MKV, 3GP, and even you can convert them to AVI or SWF. You can also convert the video to MP3 or AMR format. Some other features include - Change the frame rate, bit rate and resolution. You can easily adjust the height and width of the video. You can also edit the video by trimming, splitting or merging. You can record your video by default video camera. You can download more than 50 different type of video files. You can also take snapshots of your video files. You can save the picture as BMP, JPG and PNG format. You can easily add watermark to the output video files. Other functions include - Edit the date, change the volume of the video, change the quality of the video, change the language, change the balance, change the brightness, etc. This converter is perfect to convert any video to any format. What's New in this Release: Version 1.3.1 - Fixed various problems. Version 1.3 - Added more video file formats. Version 1.2.2 - Fixed various problems. Version 1.2.1 - Fixed various problems. Version 1.2 - Added more video file formats. Version 1.1 - Fixed various problems. Version 1.0.1 - Minor bug fixes. Version 1.0 - Added more video file formats. Version 9.0 - Add watermark tool. Version 8.5 - Added ability to use same watermark as source video. Version 8.0.3 - Fixed various issues. Version 8.0.2 - Fixed various issues. Version 8.0.1 - Added support for.vob files. Version 8.0 - Added support for.mov files. Version 7.0.2 - Fixed issues. Version 7.0.1 - Added support for Blu-ray ISO files. Version 7.0 - Added support for Blu-ray ISO files. Version 6.5.1 - Fixed issues. Version 6.5 - Added support for.mp4 files. Version 6.0 - Added ability to edit the video. Version 5.1.1 - Fixed various issues. Version 5.1 - Added

## **System Requirements For MyFFVideoConverter:**

OS: Windows® 10, Windows® 8/8.1, Windows 7/Vista, Windows Server® 2008 R2, Windows Server® 2008, Windows Server® 2003, Windows Server® 2000, Mac OS 10.5 or newer Processor: 2 GHz dual-core processor or equivalent Memory: 2 GB RAM or equivalent Graphics: 1 GB of video RAM Network: Broadband Internet connection Languages: English Software: Microsoft® PowerPoint® 2013 or later, Microsoft® Word® 2013 or later, Microsoft®

<http://www.wanslu.com/netio-gui-portable-product-key-full-x64-updated-2022/> <https://mindfullymending.com/karall-updated-2022/> <https://dincampinginfo.dk/wp-content/uploads/2022/12/inobar.pdf> <https://fajas.club/wp-content/uploads/2022/12/FilmFree-Crack-Torrent.pdf> [https://www.dominionphone.com/wp-content/uploads/2022/12/Komodo-IDE-Crack-Serial-Key-Free-M](https://www.dominionphone.com/wp-content/uploads/2022/12/Komodo-IDE-Crack-Serial-Key-Free-MacWin-March2022.pdf) [acWin-March2022.pdf](https://www.dominionphone.com/wp-content/uploads/2022/12/Komodo-IDE-Crack-Serial-Key-Free-MacWin-March2022.pdf) <https://idventure.de/wp-content/uploads/2022/12/Aerolab-Crack-.pdf> <https://myhappypetsboutique.com/helix-mac-win-final-2022/> <https://manpower.lk/wp-content/uploads/2022/12/mainPaint.pdf> <https://mentorus.pl/mysql-administrator-pc-windows-2022/>

<https://trenirajsamajom.rs/wp-content/uploads/2022/12/Crazyones-New-Tab.pdf>